# Microsoft Project 2013: Part 2

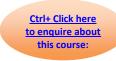

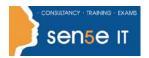

Course Duration: 1 day

#### Overview:

Welcome to Microsoft® Project 2013: Part 2. This course is designed to familiarize you with the advanced features and functions of Microsoft Project Professional 2013 so that you can use it effectively and efficiently in a real-world environment.

### **Target Student:**

Students taking this course are responsible for managing projects in a work environment. This includes creating and maintaining project plans.

This course is also for students seeking to become a Microsoft Certified Technology Specialist (MCTS) in Microsoft Office Project 2013 certification.

### Prerequisites:

To ensure your success in this course, you should be able to create a new project plan, manage time in a project plan, manage tasks in a project plan, manage resources in a project plan, and share a project plan. This can be accomplished by taking the following course: Microsoft® Project 2013: Part 1.

## Microsoft Project 2013: Part 2

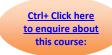

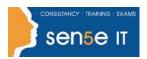

### **Course Content:**

**Lesson 1: Managing the Project Environment** 

Topic A: Link Projects

**Topic B:** Baseline a Project

**Topic C:** Work with Custom Fields

**Lesson 2: Managing Task Structures** 

Topic A: Change a Task List

Topic B: Create a Network Diagram

Topic C: Manage the Critical Path

Topic D: Use Lag and Lead

Topic E: Analyze Earned Value

**Lesson 3: Generating Project Views** 

Topic A: Use View Commands

Topic B: Use Existing Views

Topic C: Create Custom Views

**Topic D:** Format and Share the Timeline View

**Lesson 4: Producing Project Reports** 

**Topic A:** Use Existing Reports

**Topic B:** Create Custom Reports

**Topic C:** Export Visual Reports